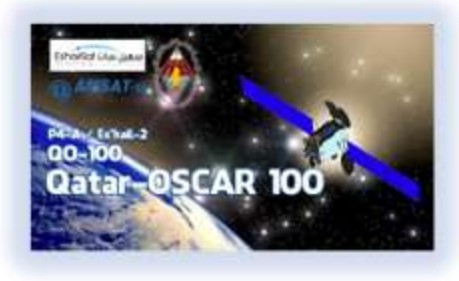

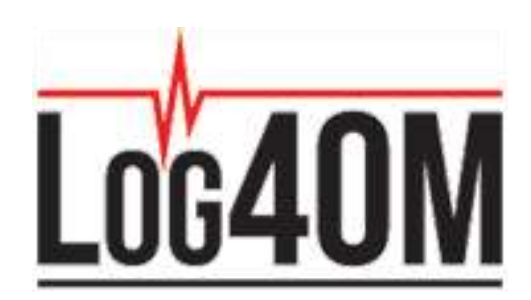

# *LOG4OM Setup for QO-100 QSOs*

October 2019 Zvika Segal 4Z1ZV *zvisegal@yahoo.com*

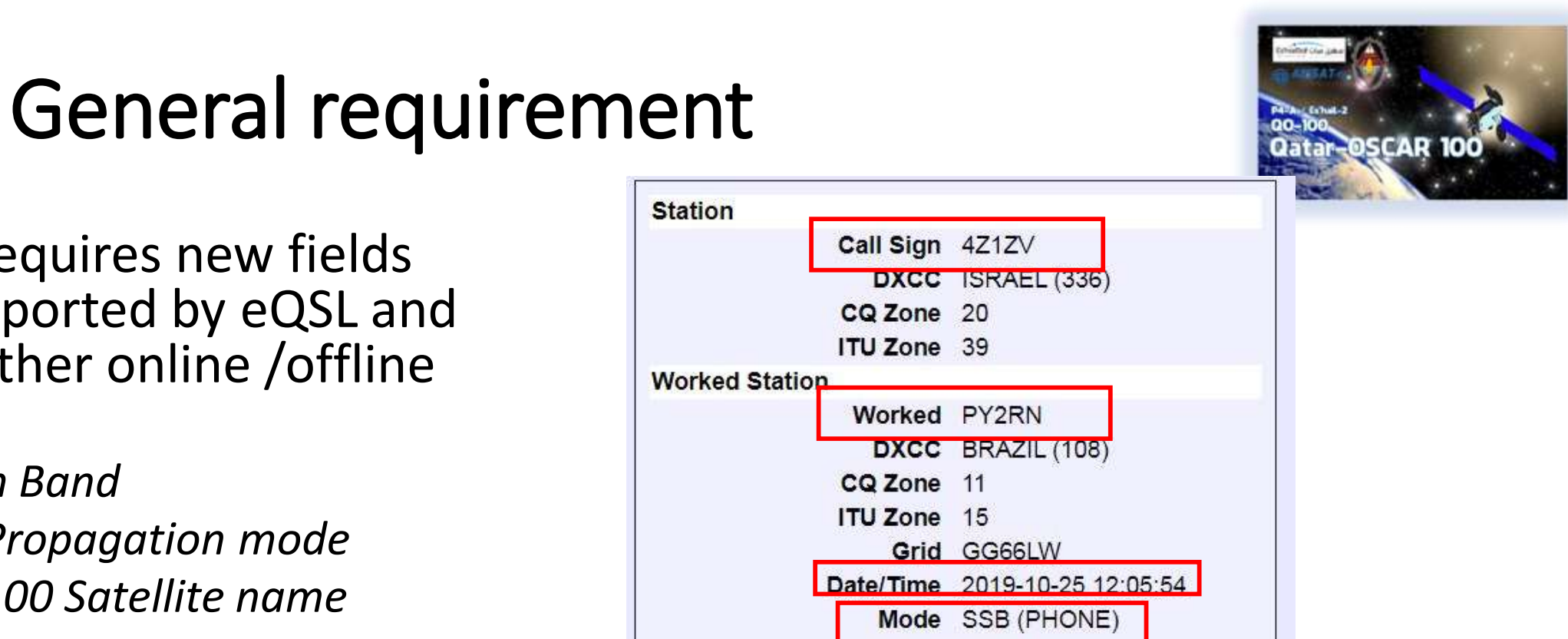

- LoTW requires new fields not supported by eQSL and some other online /offline logs:
	- *13cm Band*

Log40M

- *SAT Propagation mode*
- *QO-100 Satellite name*
- Mandatory fields Red marked

#### *Once they are defines, you OK with almost all other logs*

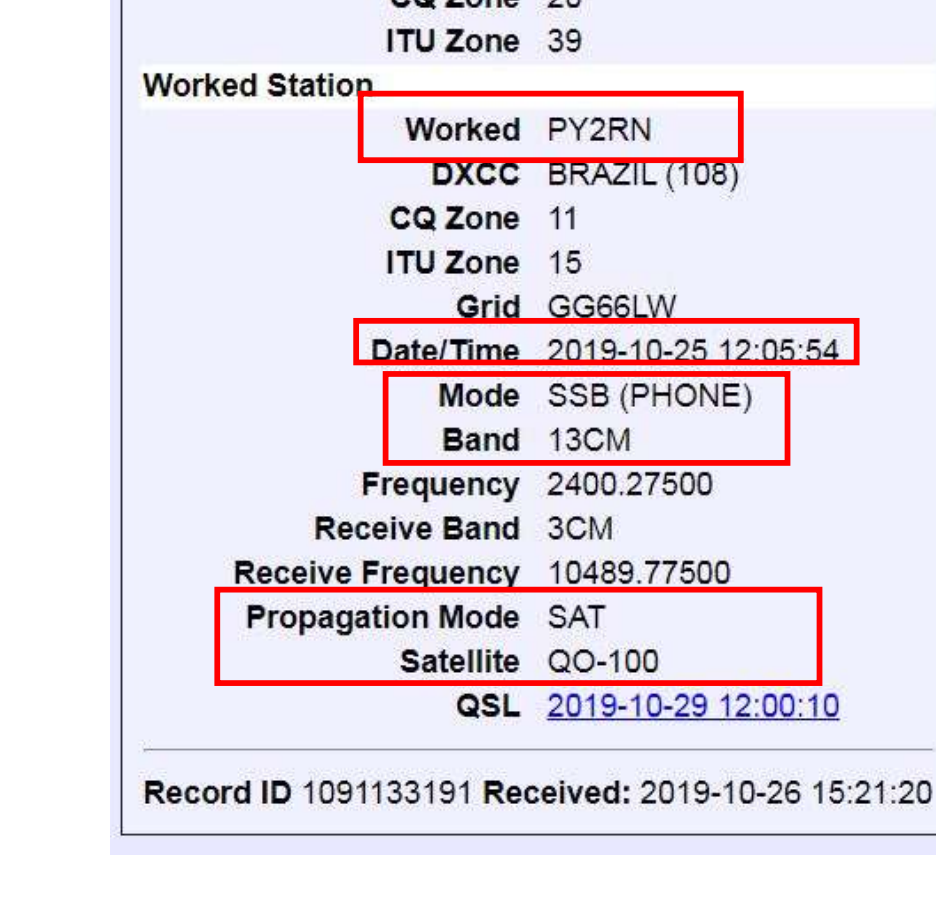

#### **New Satellite Name Setup**

Zvika Segal

Loc40M

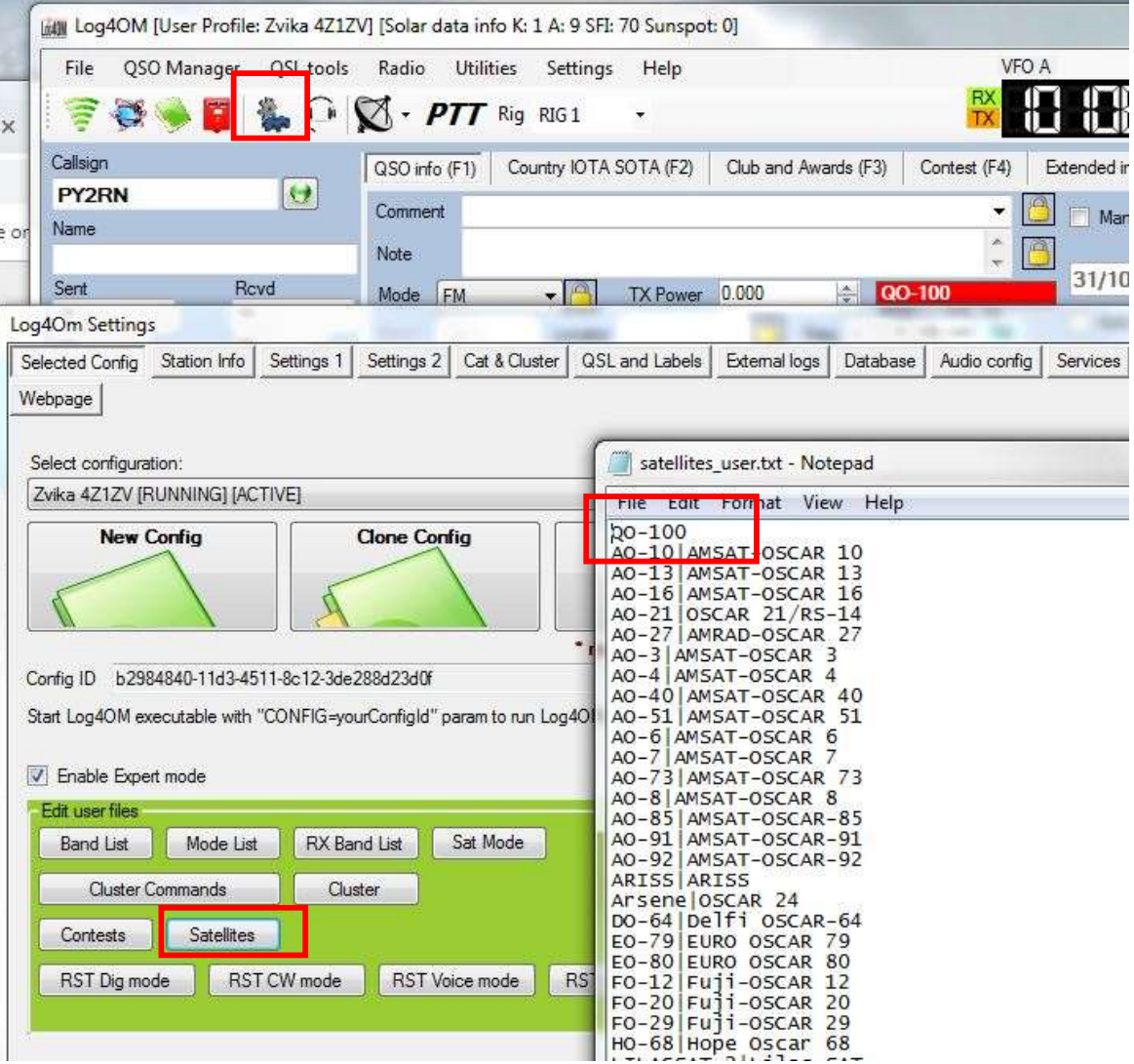

4Z1ZV

zvisegal@yahoo.com

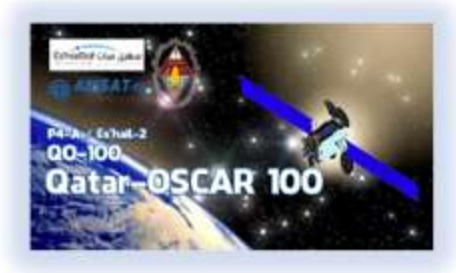

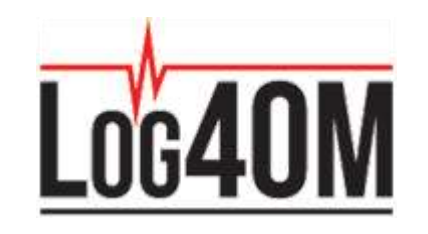

### New Frequency Bands Setup

- Need to add 3cm and 13cm to *bandplan\_r1* xml file
- Copy/paste modify other band or just get the updated file

*[Link to updated file](https://www.dropbox.com/s/giyfu49wus4b4y4/bandplan_r1.xml?dl=0)*

*Keep copy of file as it will be overwritten during version update*

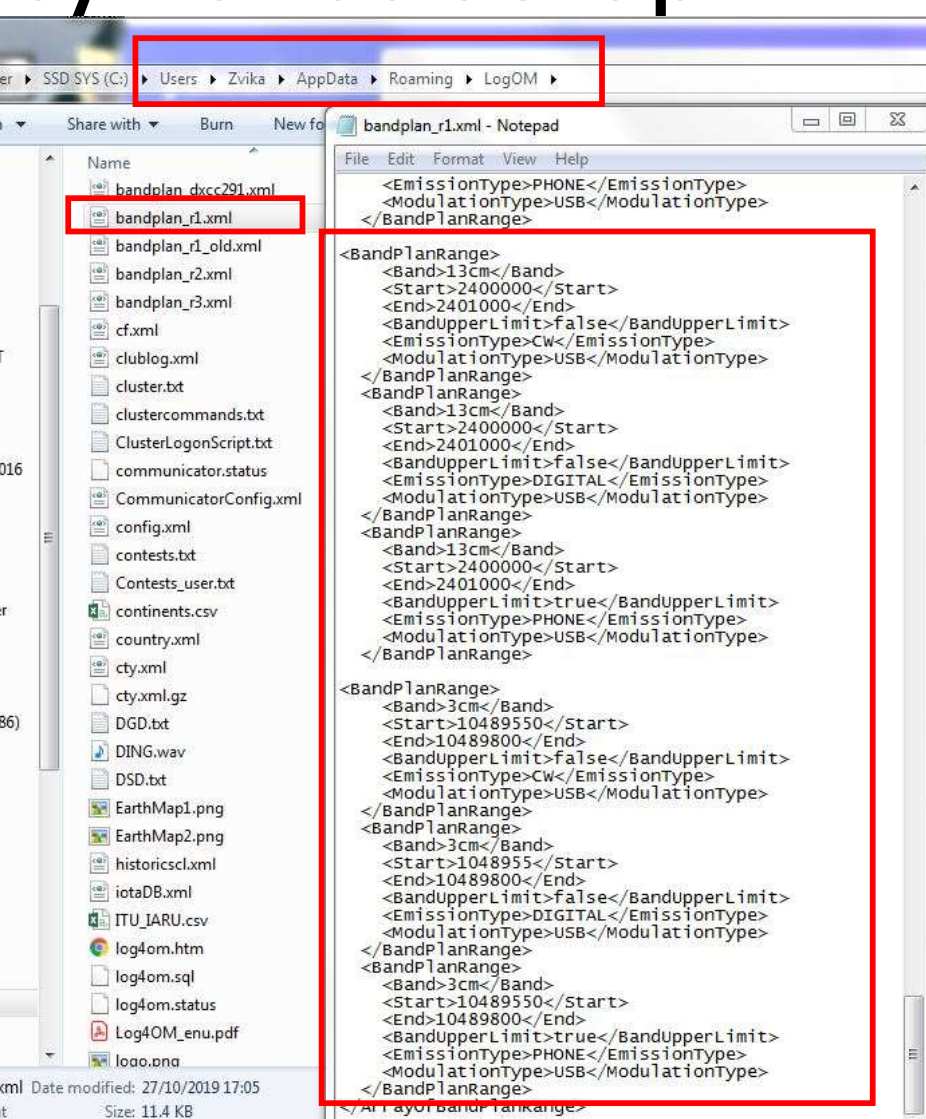

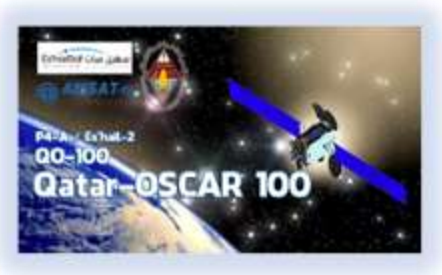

*Zvika Segal 4Z1ZV zvisegal@yahoo.com*

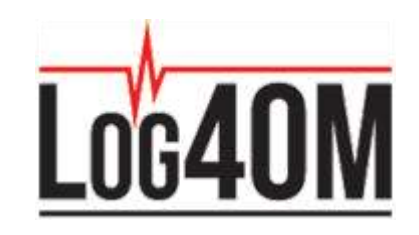

### Tx/Rx Offset Setup

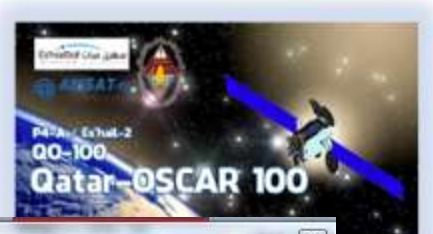

- Setup CAT connection using OmniRig
- Preferred Split Mode
- You may define pre-set channels in your radio

*After you tune, just press A=B to display both Rx/Tx accurate frequencies*

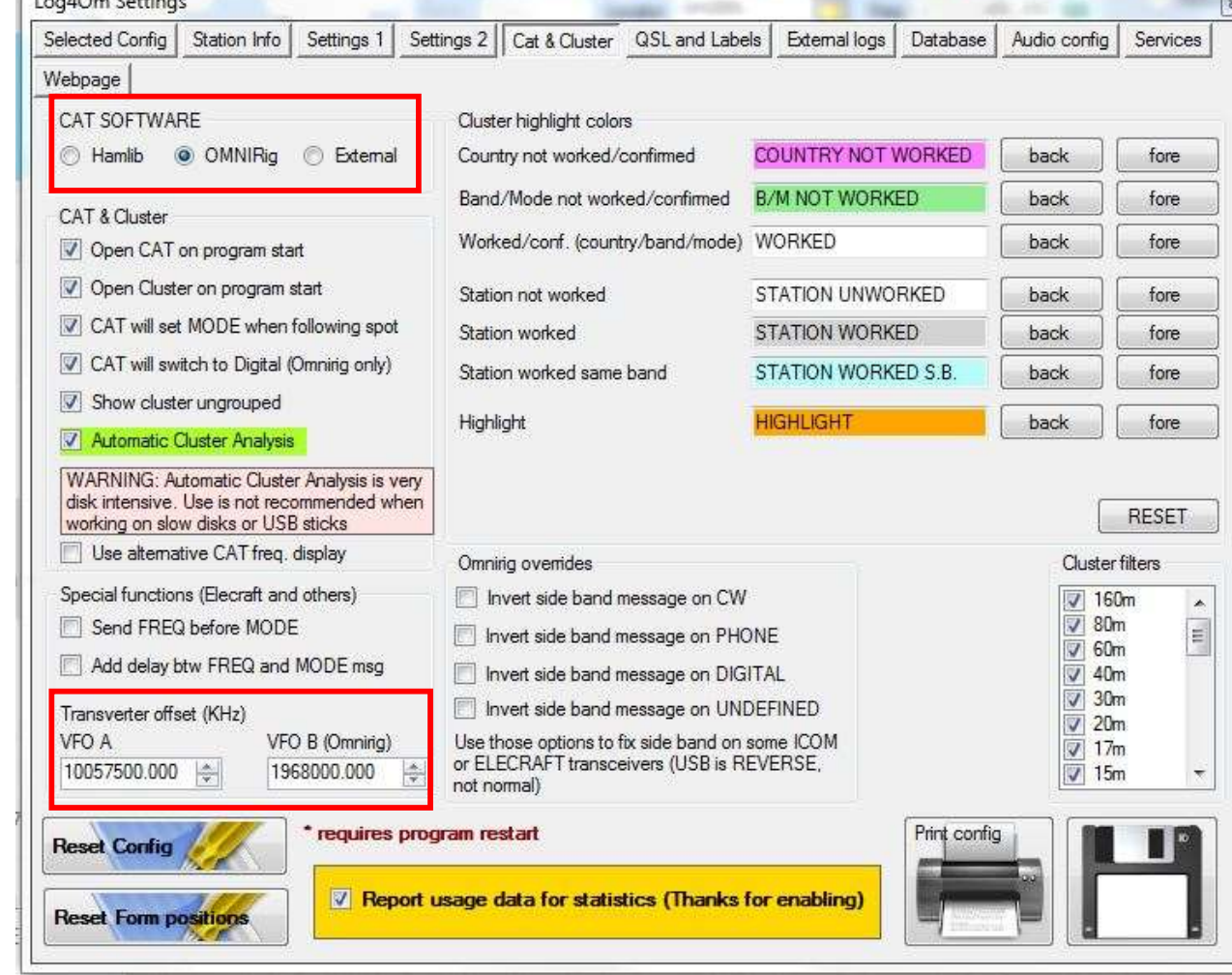

**THE REAL PROPERTY** 

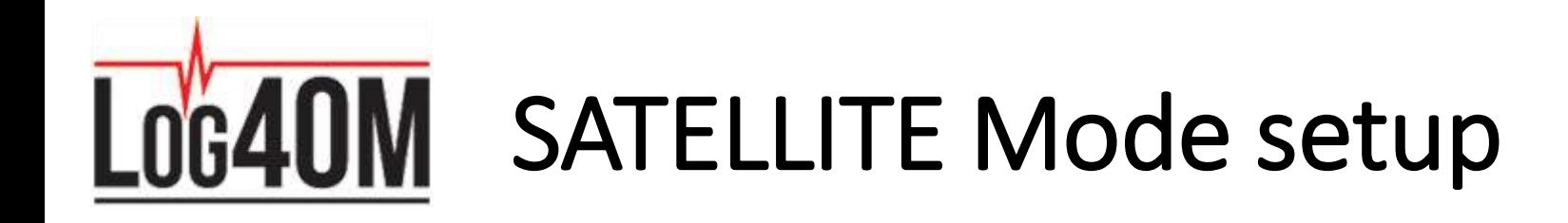

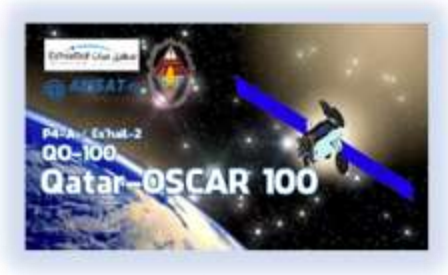

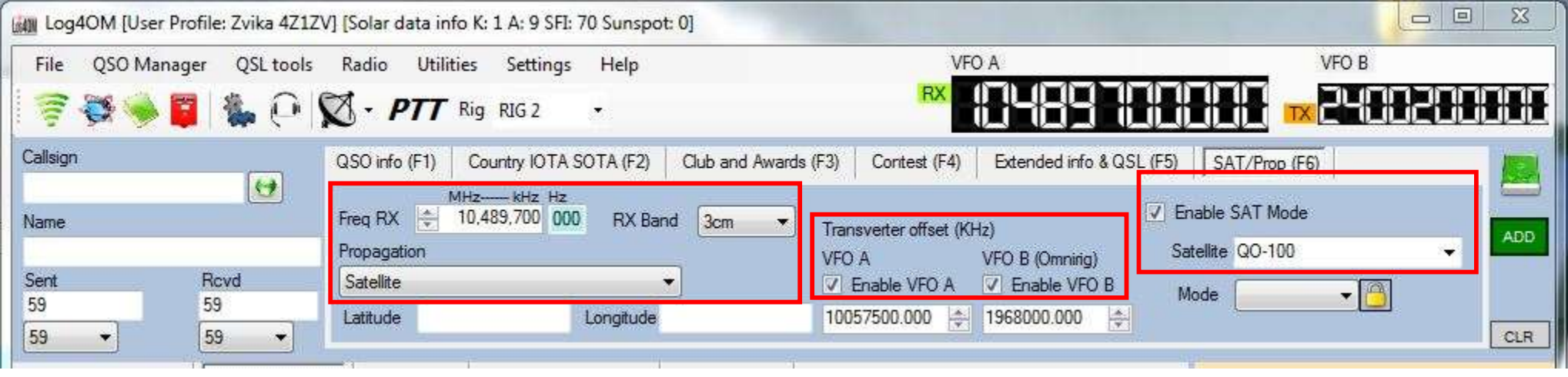

Zvika Segal 4Z1ZV zvisegal@yahoo.com

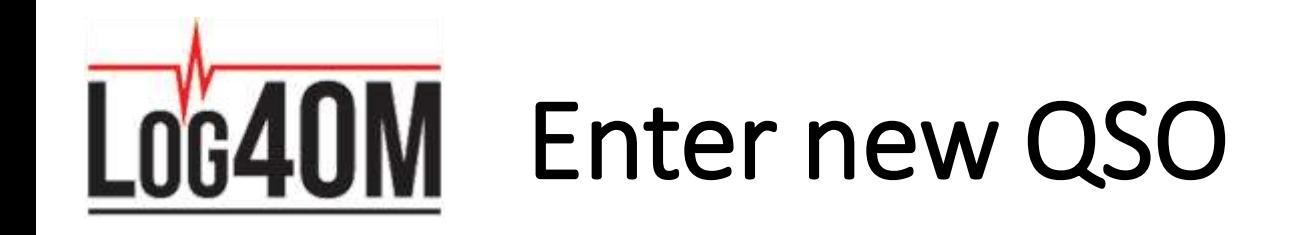

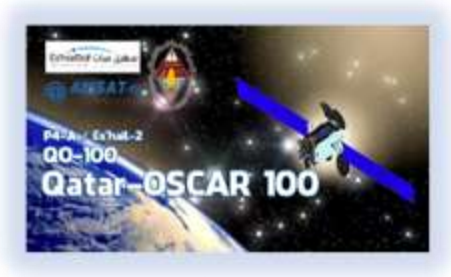

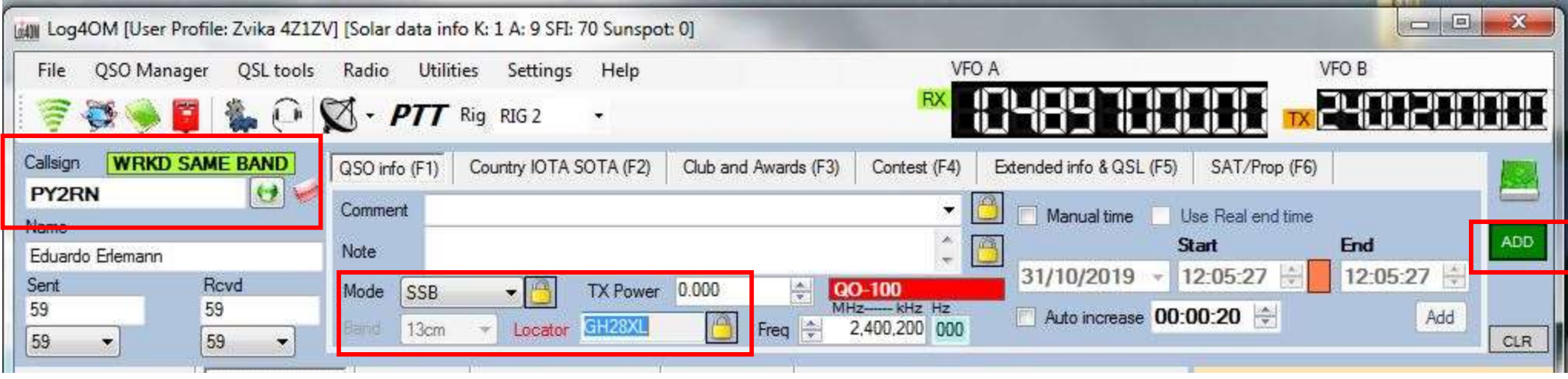

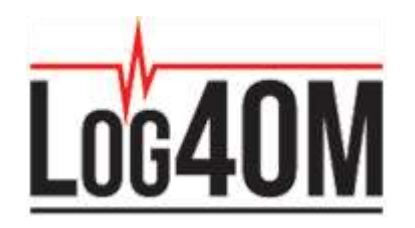

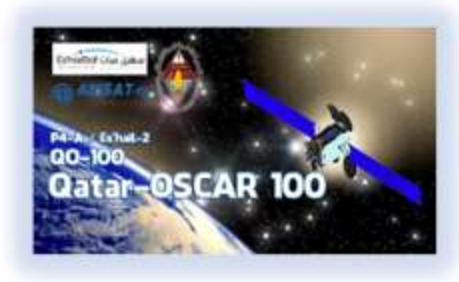

## You like it – Tell your friends You do not like it – Tell me  $\odot$

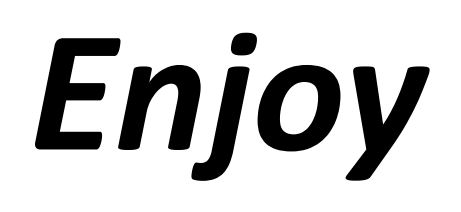

*Zvika Segal 4Z1ZV zvisegal@yahoo.com*